## Systemy operacyjne

## Lista zadań nr 12

Na zajęcia 21 i 22 stycznia 2020

Należy przygotować się do zajęć czytając następujące rozdziały książek:

- Tanenbaum (wydanie czwarte): 2.3, 2.5, 6.2, 6.6
- $\bullet$  Arpaci-Dusseau: 28 [\(Locks](http://pages.cs.wisc.edu/~remzi/OSTEP/threads-locks.pdf)<sup>[1](#page-0-0)</sup>), 31 [\(Semaphores](http://pages.cs.wisc.edu/~remzi/OSTEP/threads-sema.pdf)<sup>[2](#page-0-1)</sup>), 32 [\(Common Concurrency Problems](http://pages.cs.wisc.edu/~remzi/OSTEP/threads-bugs.pdf)<sup>[3](#page-0-2)</sup>)

**UWAGA!** W trakcie prezentacji należy być gotowym do zdefiniowania pojęć oznaczonych **wytłuszczoną** czcionką.

**Zadanie 1.** Podaj cztery warunki konieczne do zaistnienia zakleszczenia. Przeczytaj §6.6 oraz §32.3, a następnie wyjaśnij w jaki sposób można **przeciwdziałać zakleszczeniom** (ang. *deadlock prevention*)? Które z proponowanych rozwiązań stosuje się w praktyce i dlaczego? Czemu pozostałe są zbyt kłopotliwe?

**Zadanie 2 (P).** Podaj w pseudokodzie semantykę **instrukcji atomowej** compare-and-swap i z jej użyciem zaimplementuj **blokadę wirującą** (ang. *spin lock*) (§28.7). Zakładając, że typ «spin\_t» jest równoważny «int», podaj ciało procedur «void lock(spin\_t \*)» i «void unlock(spin\_t \*)». Dlaczego użycie blokad wirujących ma sens tylko w oprogramowaniu uruchamianym na maszynach wieloprocesorowych? Podaj główne różnice między blokadami wirującymi, a **blokadami usypiającymi** (§28.14).

**Zadanie 3.** Przeanalizuj poniższy pseudokod wadliwego rozwiązania problemu producent-konsument. Zakładamy, że kolejka «queue» przechowuje do n elementów. Wszystkie operacje na kolejce są **atomowe** (ang. *atomic*). Startujemy po jednym wątku wykonującym kod procedury «producer» i «consumer». Procedura «sleep» usypia wołający wątek, a «wakeup» budzi wątek wykonujący daną procedurę. Wskaż przeplot instrukcji, który doprowadzi do (a) błędu wykonania w linii 6 i 13 (b) zakleszczenia w liniach 5 i 12.

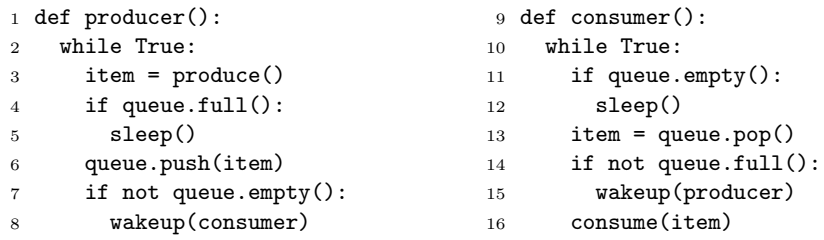

**Wskazówka:** Jedna z usterek na którą się natkniesz jest znana jako problem zagubionej pobudki (ang. *lost wake-up problem*).

**Zadanie 4.** Poniżej podano błędną implementację semafora zliczającego z użyciem semaforów binarnych. Dopuszczamy, żeby «count» był liczbą ujemną, w takim przypadku jej wartość bezwzględna oznacza liczbę uśpionych procesów. Znajdź kontrprzykład i zaprezentuj wszystkie warunki niezbędne do jego odtworzenia.

```
1 struct csem {
2 bsem mutex;
3 bsem delay;
4 int count;
5 };
6
7 void csem::csem(int v) {
8 mutex = 1;
9 delay = 0;
10 count = v;11 }
                            13 void csem::P() {
                            14 P(mutex);
                            15 count--;
                            16 if (count < 0) {
                             17 V(mutex);
                           18 P(delay);<br>19 } else {
                                19 } else {
                             20 V(mutex);
                             21 }
                             22 }
                                                         _{23} void csem::V() {
                                                         24 P(mutex);
                                                         25 count++;
                                                         26 if (count \leq 0)<br>27 V(delay);
                                                           27 V(delay);
                                                           28 V(mutex);
                                                           29 }
```
<span id="page-0-2"></span><span id="page-0-1"></span><span id="page-0-0"></span> $^{\rm 1}$ <http://pages.cs.wisc.edu/~remzi/OSTEP/threads-locks.pdf>  $^2$ <http://pages.cs.wisc.edu/~remzi/OSTEP/threads-sema.pdf>  $^3$ <http://pages.cs.wisc.edu/~remzi/OSTEP/threads-bugs.pdf>

**Zadanie 5.** Poniżej podano jedno z rozwiązań **problemu ucztujących filozofów** Zakładamy, że istnieją tylko leworęczni i praworęczni filozofowie, którzy podnoszą odpowiednio lewą i prawą pałeczkę jako pierwszą. Pałeczki są ponumerowane zgodnie z ruchem wskazówek zegara. Udowodnij, że jakikolwiek układ  $n \geq 5$ ucztujących filozofów z co najmniej jednym leworęcznym i praworęcznym zapobiega zakleszczeniom i głodzeniu.

semaphore fork[N] =  $\{1, 1, 1, 1, 1, ... \}$ ;

```
1 void righthanded (int i) {
2 while (true) {
3 think();
4 P(fork[(i+1) mod N]);5 P(fork[i]);
6 eat();
7 V(fork[i]);
8 V(fork[(i+1) mod N]);9 }
10 }
                              13 void lefthanded (int i) {
                               14 while (true) {
                           15 think();<br>16 P(fork[i]
                                   P(fork[i]);17 P(fork[(i+1) mod N]);
                              18 eat();
                              19 \qquad V(fork[(i+1) mod N]):20 V(fork[i]);21 }
                               22 }
```